# **Rutland City Public Schools**

# *Technology News for February 2017*

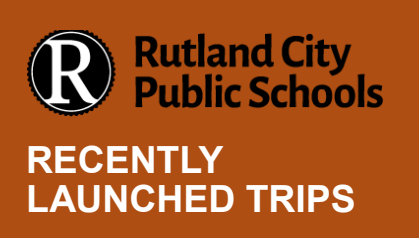

- Photosynthesis
- Ireland's Ancient East
- Out of Syria: Back to School
- Immigration and Cities
- Thailand's Endangered Elephants
- Ancient Roman Ruins in England and France
- Nepal After the Quake
- Anatomy-Muscular System
- USS Arizona Memorial

**Understand Social Issues with #GoogleExpeditions** Use #GoogleExpeditions to belp students understand and learn about social issues throughout the world! Law students from @TDSB\_Kipling<br>used Expeditions to do that by exploring the "Out of Syria: Back to

School" tour.

 $0 - L$  Folse Kipling Cl CWS **Mark Internation**<br>Law students @TDSB\_Kipling<br>refugee crisis and visit refuge<br>mailfy googles. @UN @UNIC

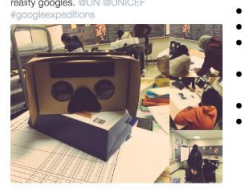

explore Syrian View some of these Social Impact tours:

- Out of Syria: Back to School Beating Ebola in Sierra Leone<br>Education: Shaping Bangladesh's Future Girl Power to Beat Poverty in Bangladesh<br>Nepal After the Quake<br>Lesbian, Gay, Bisexual,
- Transgender New York City Histon

## **GOOGLE EXPEDITION UPDATE**

RMS has jumped headlong into Google Expeditions. Students have participated in Expeditions to a variety of places as part of their curriculum.

Educators from around the world have created Google Expedition lesson plans. They are available at

<https://www.tes.com/resources/search/?q=%23Googleexpeditions>

Lesson plans are available for different age levels and subjects including: writing, math, science, health, history, geography, etc. If you would like to try Google Expeditions please contact Jack Adams to schedule a tour.

Students can integrate other Google tools into their tours. For example, teachers can have students create brochures, keep a travel diary, and send postcards right from Google Docs. They can share their experiences while "traveling" through Google Expeditions.

Some of the most intriguing tours are geared toward social impact around the world. For example, students can "walk" through refugee camps and tour facilities from a 360 degree perspective. They can learn about international conflict, heath issues, human rights and natural disaster relief.

### **NEW FOR CHROMEBOOKS**

 **Adobe** has released a suite of Android apps optimized for Chromebooks. The Adobe Creative Cloud apps, including [Photoshop Mix,](https://play.google.com/store/apps/details?id=com.adobe.photoshopmix&hl=en) [Lightroom](https://play.google.com/store/apps/details?id=com.adobe.lrmobile&hl=en)  [Mobile,](https://play.google.com/store/apps/details?id=com.adobe.lrmobile&hl=en) [Illustrator Draw,](https://play.google.com/store/apps/details?id=com.adobe.creativeapps.draw&hl=en) [Photoshop](https://play.google.com/store/apps/details?id=com.adobe.creativeapps.sketch&hl=en) Sketch, [Adobe Comp CC,](https://play.google.com/store/apps/details?id=com.adobe.comp&hl=en) and [Creative](https://play.google.com/store/apps/details?id=com.adobe.cc&hl=en)  [Cloud Mobile](https://play.google.com/store/apps/details?id=com.adobe.cc&hl=en) will be available for free download, expanding creative options for students and the capability of stylus and world-facing camera. The tools are limited but have a lot of potential for some uses.

 We know that one-size-fits-all teaching doesn't always meet students' needs. Classroom now makes it possible for educations [to assign work](https://support.google.com/edu/classroom/answer/6020265) to individual students and groups based on their unique needs. As they're creating an assignment, post or question, teachers can choose whether to share it with the entire class or just with a subset of students.

#### **LEARNING VIDEOS**

New to our teacher online learning videos: SMART Notebook 16.1 SMART La[b https://youtu.be/lAnIpjuZ50c](https://youtu.be/lAnIpjuZ50c)